## **Checkbox**

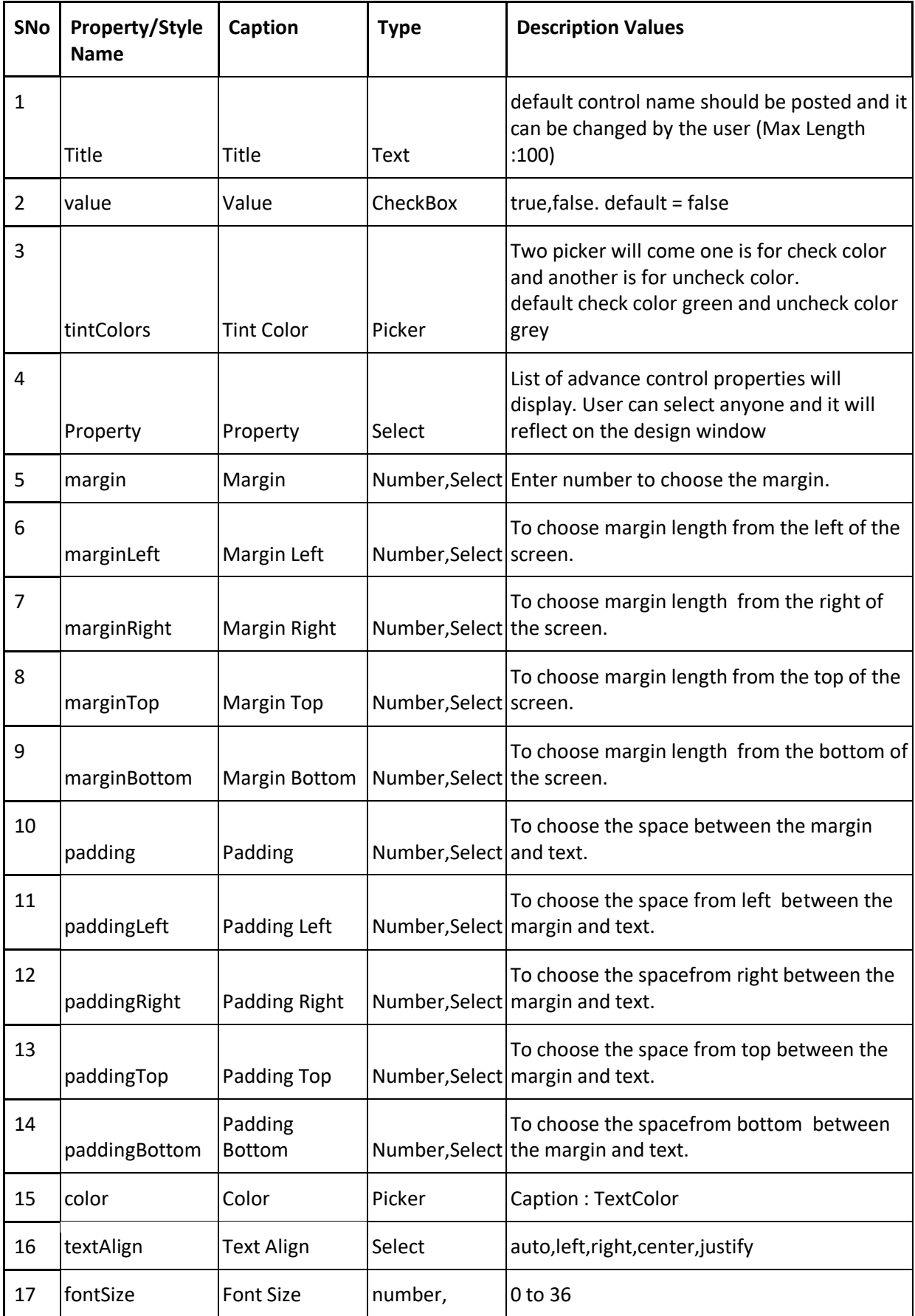

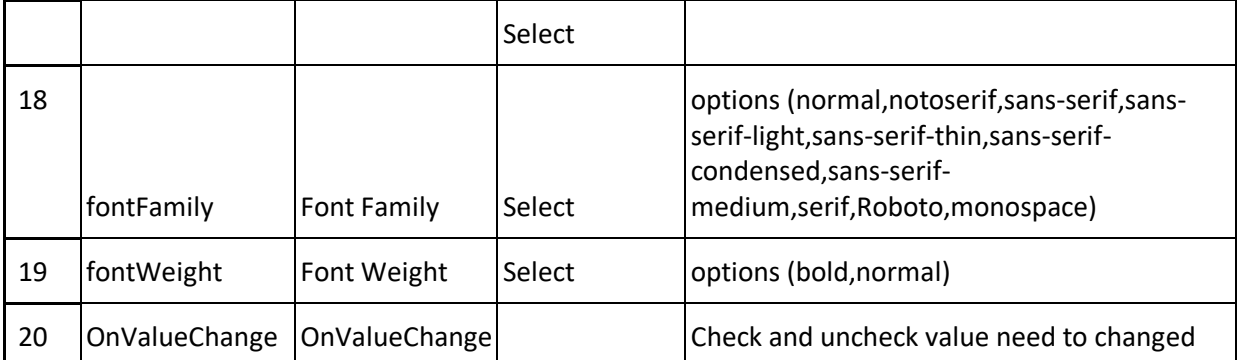